#### **Лекція 14-16**

**Розрахунок усталених режимів розімкнених розподільчих електричних мереж**

## **1. Розрахунок втрат потужності**

Втрати потужності залежать від квадрату величину струму або потужності та не залежать від характеру потужності навантаження:

$$
\Delta P = 3I^2 R = \frac{S_{n\sigma u}^2}{U_1^2} R = \frac{S_{\kappa i u}^2}{U_2^2} R;
$$
  

$$
\Delta Q = 3I^2 X = \frac{S_{n\sigma u}^2}{U_1^2} X = \frac{S_{\kappa i u}^2}{U_2^2} X.
$$

Повна потужність на кінці електропередачі:

$$
\dot{S}_{\kappa in} = \dot{S}_2 = \dot{S}_{\kappa on} - \Delta \dot{S} = P_{\kappa on} + jQ_{\kappa on} - \Delta P - j\Delta Q =
$$
\n
$$
= (P_{\kappa on} - \Delta P) + j(Q_{\kappa on} - \Delta Q) = P_{\kappa in} + jQ_{\kappa in}.
$$

Повна потужність на початку електропередачі:

$$
\dot{S}_{n\sigma q} = \dot{S}_{1} = \dot{S}_{\kappa i n} + \Delta \dot{S} = P_{\kappa i n} + jQ_{\kappa i n} + \Delta P + j\Delta Q =
$$
\n
$$
= (P_{\kappa i n} + \Delta P) + j(Q_{\kappa i n} + \Delta Q) = P_{n\sigma q} + jQ_{n\sigma q}.
$$

## **2. Розрахунок втрат напруги**

Активна та реактивна складові втрати напруги:

- визначена за даними на початку ділянки:

$$
\Delta U_1 = \frac{P_1 \cdot R + Q_1 \cdot X}{U_1};
$$

$$
\delta U_1^* = \frac{P_1 \cdot X - Q_1 \cdot R}{U_1};
$$

- визначена за даними на кінці ділянки:

$$
\Delta U_2 = \frac{P_2 \cdot R + Q_2 \cdot X}{U_2};
$$

$$
\delta U_2 = \frac{P_2 \cdot X - Q_2 \cdot R}{U_2}.
$$

Модуль вектора (величина) напруги на кінці ділянки:

$$
U_2 = \sqrt{(U_1 - \Delta U_1)^2 + (\delta U_1^{\dagger})^2}.
$$

Значення фази:

$$
\varphi = \arctg \frac{-\delta U_1}{U_1 - \Delta U_1}.
$$

Модуль вектора (величина) напруги на початку ділянки електропередачі: 2 '

$$
U_1 = \sqrt{(U_2 + \Delta U_2)^2 + (\delta U_2)^2}.
$$

Значення фази:

$$
\varphi = \arctg \frac{\partial U_2}{U_2 + \Delta U_2}.
$$

Коефіцієнт корисної дії ділянки, % :

$$
\eta = \frac{P_2}{P_1} \cdot 100 = \left(1 - \frac{\Delta P}{P_1}\right) \cdot 100 \,.
$$

Зниження втрат активної потужності збільшує ККД мережі.

### **3 Особливості розрахунку місцевих розімкнених мереж**

В практичних розрахунках місцевих мереж - розподільчих мереж напругою до 35 кВ - обмежуються спрощеними методами. Вважають, що лінія має не розподілені, а зосереджені параметри (опори та провідності). Розрахунок виконують в такій послідовності:

1) навантаження виражають у вигляді потужностей в комплексному вигляді;

2) визначають навантаження на ділянках мережі;

3) визначають робочі струми на кожній ділянці:

$$
I_{p} = \frac{S_{p}}{\sqrt{3}U_{\text{nom}}} = \frac{\sqrt{P_{p}^{2} + Q_{p}^{2}}}{\sqrt{3}U_{\text{nom}}};
$$

4) визначають площу перерізу провідника для кожної ділянки мережі;

5) вибирають стандартний переріз та виконують його перевірку на нагрів струм нормального режиму;

6) визначають активний та реактивний опори ділянок мережі;

7) визначають втрати напруги у найбільш віддалених від джерела живлення точках. Якщо значення втрат напруги перевищують допустиме значення, збільшують переріз та повторюють розрахунок.

# **4 Розрахунок лінії з одним навантаженням**

Джерелом живлення місцевих мереж є або шини генераторної напруги електричних станцій, або шини вторинної напруги (6, 10, 35кВ) районних підстанцій. Розрахунок виконують для однієї фази.

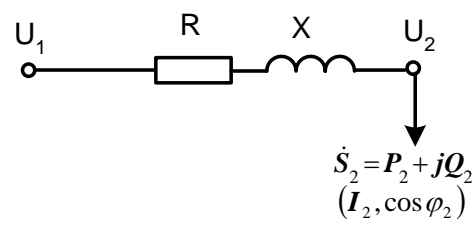

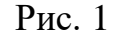

Коефіцієнт потужності, що передається через лінію:

$$
\cos\varphi_2 = tg\frac{Q_2}{P_2}.
$$

Розрахунок мереж на втрату напруги зводиться до визначення подовжньої складової втрати напруги. Сенс має фазна втрата напруги, але для зручності розрахунків використовується лінійна:

$$
\Delta U = \sqrt{3} \cdot \Delta U_{\phi} = \frac{\sqrt{3} \cdot I_2 \cdot U_2}{U_2} \left( R \cdot \cos \varphi_2 + X \cdot \sin \varphi_2 \right)
$$
  
afo  $\Delta U = \frac{P_2 \cdot R + Q_2 \cdot X}{U_2}$ 

Втрата напруги в відсотках:

$$
\Delta U_{\%} = \frac{\Delta U}{U_2} \cdot 100
$$

## **5 Розрахунок лінії з кількома навантаженнями**

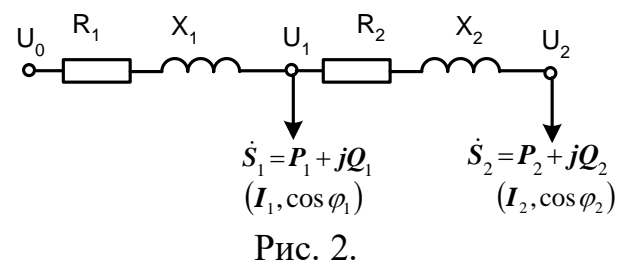

Для загального випадку n навантажень маємо:

- фазна втрата напруги:

$$
\Delta U_{\phi} = \sum_{i=1}^{n} \left( I_{ai} \cdot R_i + I_{pi} \cdot X_i \right)
$$

- лінійна втрата напруги:

$$
\Delta U = \sqrt{3} \sum_{i=1}^{n} \left( I_{ai} \cdot R_i + I_{pi} \cdot X_i \right)
$$

Якщо навантаження задані потужностями, то приймаючи напруги наприкінці ділянок рівною номінальній, отримаємо:

$$
\Delta U = \frac{\sum_{i=1}^{n} (P_i \cdot R_i + Q_i \cdot X_i)}{U_{\text{nom}}}
$$

Значення потужностей Pі та Qі для кожної ділянки мережі обчислюють, починаючи від найбільш віддаленої точки, і до джерела живлення.

У нерозгалуженій мережі найбільша втрата напруги – це втрата напруги від джерела живлення до кінцевої точки мережі.

Якщо відомо погонні активні і реактивні опори, то :

$$
\Delta U = \frac{\sum_{i=1}^{n} (P_i \cdot R_i + Q_i \cdot X_i)}{U_{\text{nom}}} = \frac{\sum_{i=1}^{n} (P_i \cdot l_i \cdot r_0 + Q_i \cdot l_i \cdot x_0)}{U_{\text{nom}}} = \frac{r_0 \cdot \sum_{i=1}^{n} P_i \cdot l_i + x_0 \cdot \sum_{i=1}^{n} Q_i \cdot l_i}{U_{\text{nom}}}
$$

Для мережі тільки з активним навантаженням, наприклад, для освітлювальної мережі:

$$
\Delta U = \frac{\sum_{i=1}^{n} P_i \cdot R_i}{U_{\text{nom}}}
$$

Якщо переріз проводів по всій лінії однаковий *ном n i i i ном n i i i*  $F \cdot U$  $P_i \cdot l$ *U*  $r_0 \cdot \sum P_i \cdot l$  $U = \frac{U_{i=1}}{U_{i=1}} = \frac{U_{i=1}}{F}$  $\cdot \sum P_i$ . =  $\cdot \sum P_i$ .  $\Delta U = \frac{r_0 \cdot \sum_{i=1} P_i \cdot l_i}{\sum_{i=1}^n r_i} = \frac{\rho \cdot \sum_{i=1}^n}{\sum_{i=1}^n r_i}$